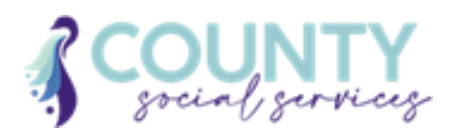

## **COUNTY SOCIAL SERVICES FUNDING REQUEST FORM**

You may complete this form and send to Central Intake to enter and authorize the funding request in CSN. Or you may enter your own funding request and Central Intake will then authorize it.

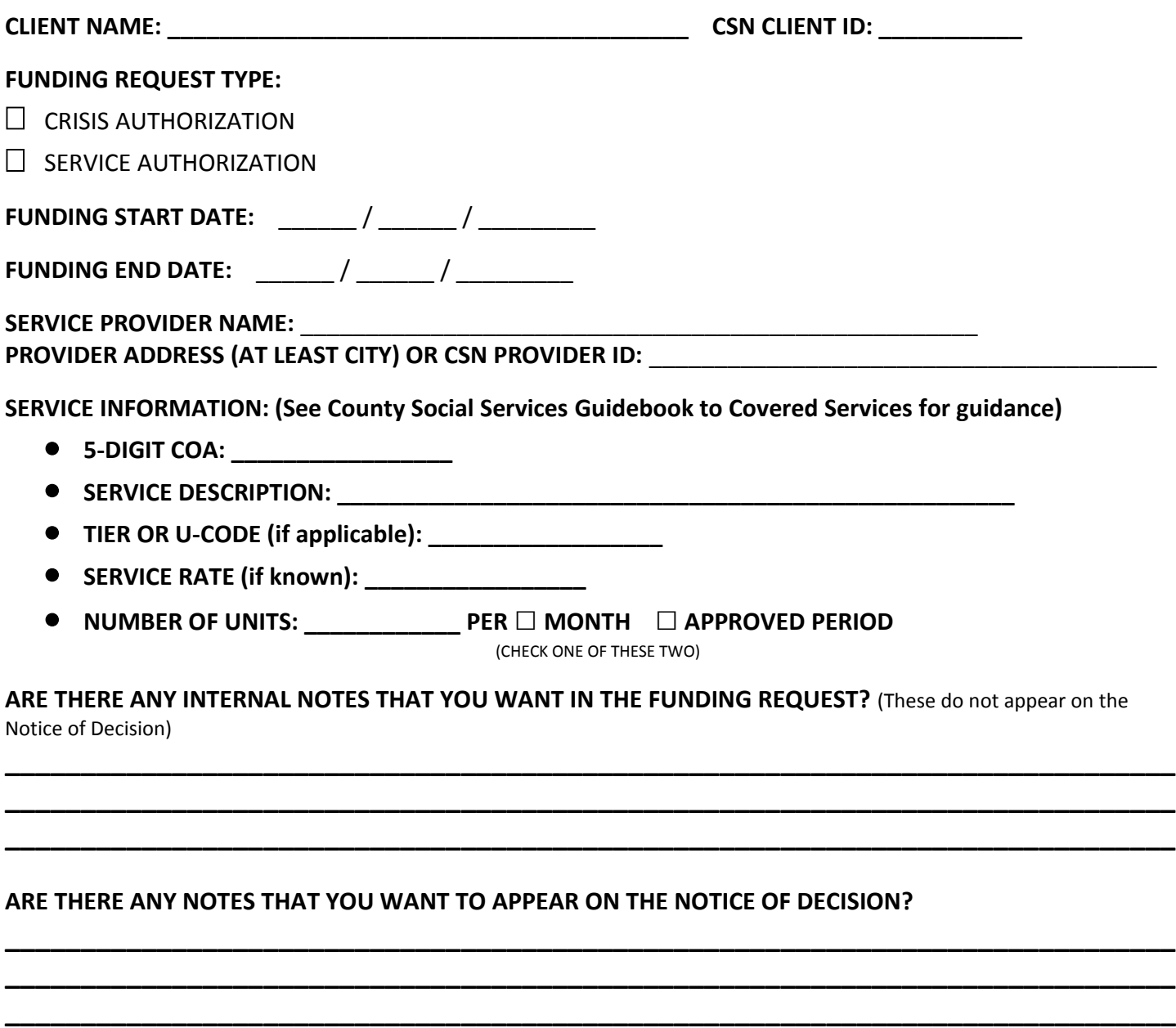

\_\_\_\_\_\_\_\_\_\_\_\_\_\_\_\_\_\_\_\_\_\_\_\_\_\_\_\_\_\_\_\_\_\_\_\_\_ \_\_\_\_\_\_\_\_\_\_\_

Signature of Person Completing Form **Date** Date